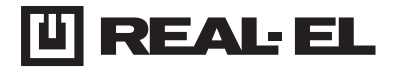

# **USER MANUAL**

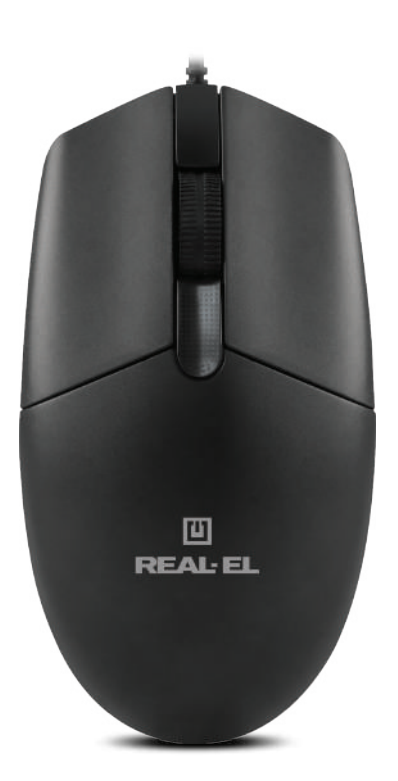

**RM-210 OPTICAL MOUSE**

# **RM-210**

## *Congratulations on your purchase of the REAL-EL PC mouse!*

#### **COPYRIGHT**

© 2024. ENEL GROUP OU. This Manual and information contained in are copyrighted. All rights reserved.

#### **TRADEMARKS**

All trademarks are the property of their legal holders.

#### **SAFETY PRECAUSIONS**

**•** Protect your mouse from high humidity, dust or high temperatures.

**•** Do not use gasoline, spirit or other dissolvents for cleaning. This may cause damage to the surface. Clean the device with soft cloth.

**•** Do not attempt to disassemble or repair your device.

#### **PACKAGE CONTENTS**

- Optical mouse 1 pc
- Warranty card/User manual 1 pc

#### **SPECIAL FEATURES**

- Silent click
- High-precision optical technology
- Works on almost any surface
- Rubber scroll wheel
- Suitable for left-handed people

#### **CONNECTION AND INSTALLATION**

- Connect the mouse to an available USB port of your PC.
- Turn on your PC. Installation of the mouse is automatic.

# **RM-210**

### **TROUBLESHOOTING**

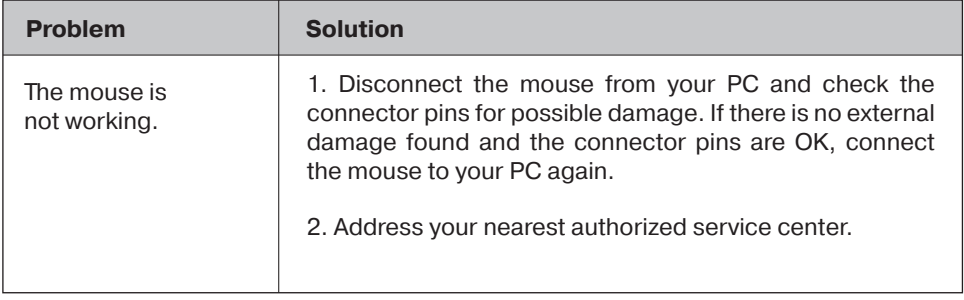

## **TECHNICAL SPECIFICATIONS**

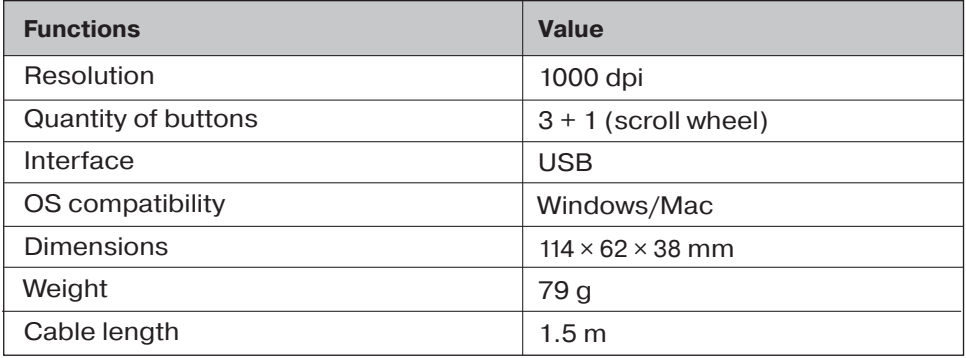

### **Notes:**

**•**Technical specifications given in this table are supplemental information and cannot give occasion to claims.

**•**Technical specifications and package contents are subject to change without notice due to the improvement of REAL-EL production.

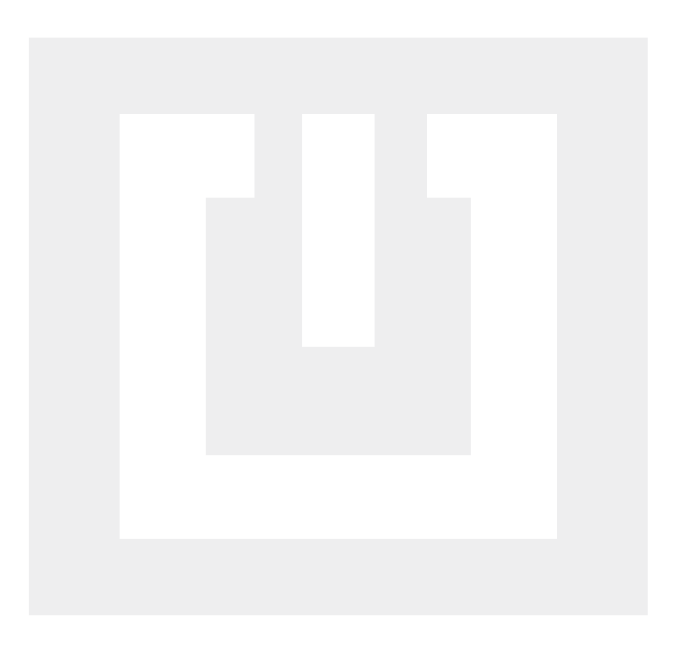

Manufacturer: ENEL GROUP OÜ, Harju maakond, Rae vald, Jüri alevik, Aruküla tee 55a, 75301, Estonia. ® Registered Trademark of ENEL GROUP OÜ. Estonia.